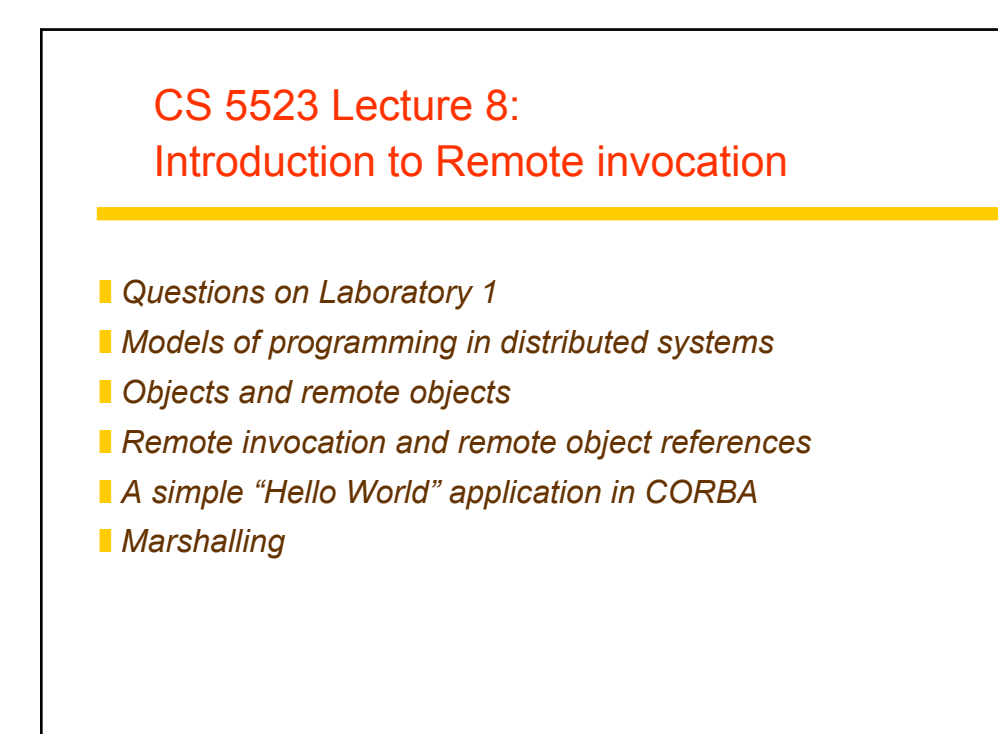

### Programming models for distributed applications:

**E** Remote method invocation (RMI) – an object in one process can *invoke methods of objects in another process*

**E** Remote procedure call (RPC) – client calls the procedure in a *server program that is running in a different process*

■ *Event notification – objects receive notification of events at other objects for which they have registered*

*These mechanism must be location-transparent. The first two are traditional client-server (pull), while event notification is a push strategy*

## Basic steps for client-server (pull strategies):

**E** Client or its proxy marshalls the information that would be used *for local access (do operation, call, or invocation) into a message and sends to the remote server.*

**The server or its proxy unmarshalls the message and performs** *the request as though it were made locally.*

**The server or its proxy then marshalls the result into a message** *and sends it to the remote client.*

**The client or its proxy unmarshalls the message and treats the** *result as though it were obtained locally.*

*What is a proxy and why might it be useful?*

#### Marshalling:

] *marshalling – process of transforming a collection of data items into a form suitable for transmission as a message*

**L** unmarshalling – process of disassembling a message into its *pre-marshalled equivalent.*

*The process requires a predefined format. Examples:*

\ *XDR standardized external data representation (RPC)*

- \ *CORBA common data representation (CDR)*
- \ *Java object serialization (Java RMI)*
- \ *Convert to ASCII (HTTP)*
- \ *Microsoft's format*

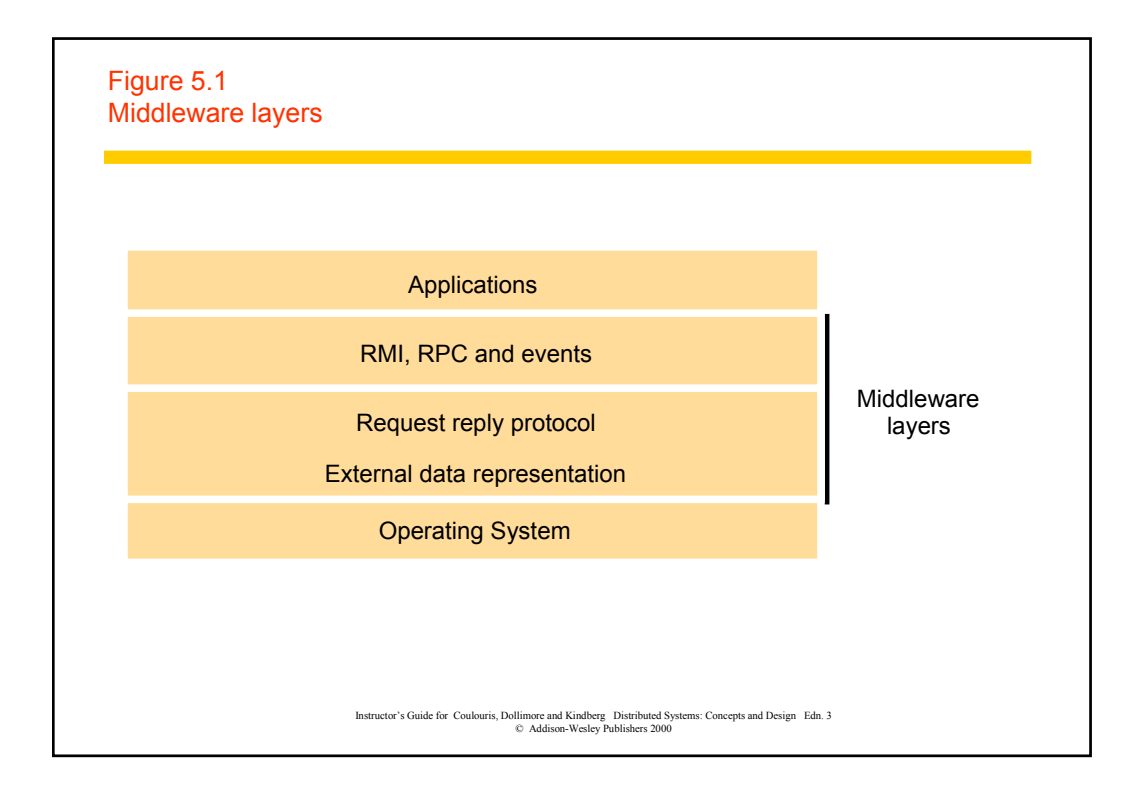

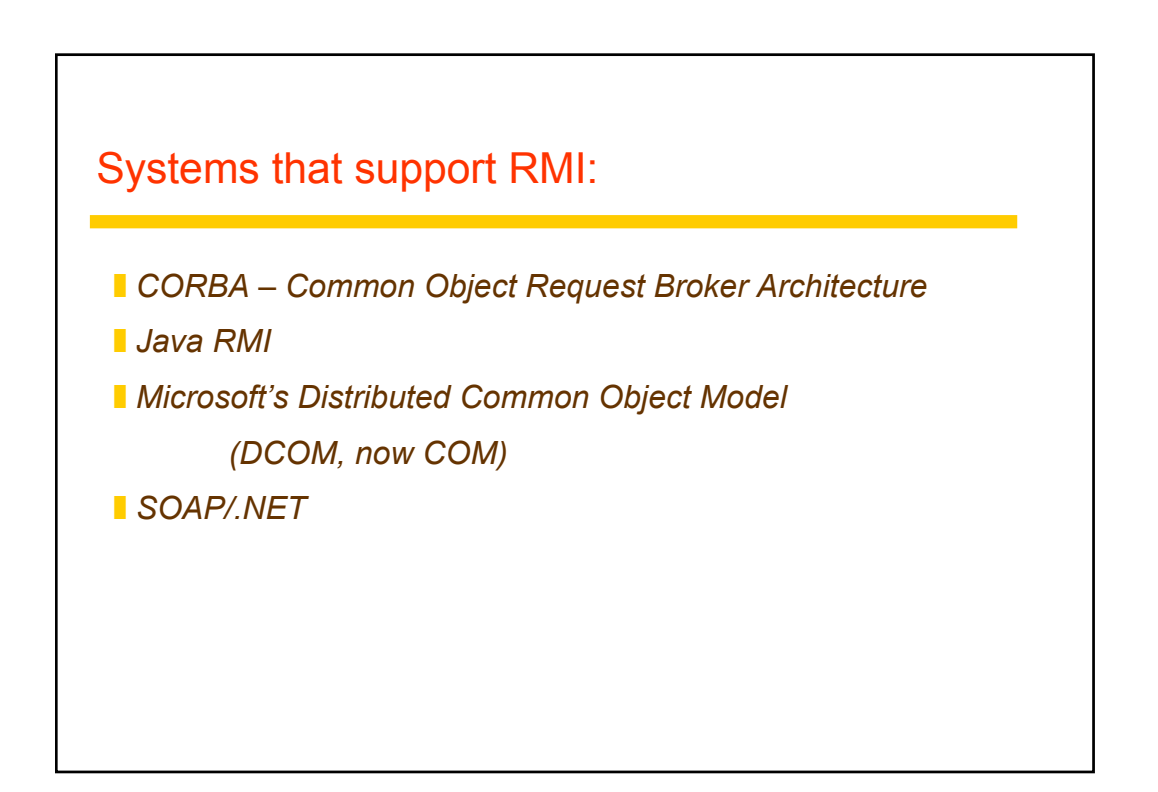

### Review of objects:

**An object encapsulates both data and methods** ] *Objects are accessed via object references* **I** Interfaces – provide definitions of signature of a set of methods **E** Actions are performed in OO by having objects invoke methods *of other objects, the invoker is called a "client" of the object* ] *Invocation can cause:* **I** the state of the receiver to be changed (modifier methods) \ *additional invocations of methods on other objects* **Exceptions are thrown when an error occurs. If object doesn't** *"catch" the exception, the exception is delivered to the caller (similar to signals, but at the programming language level)*

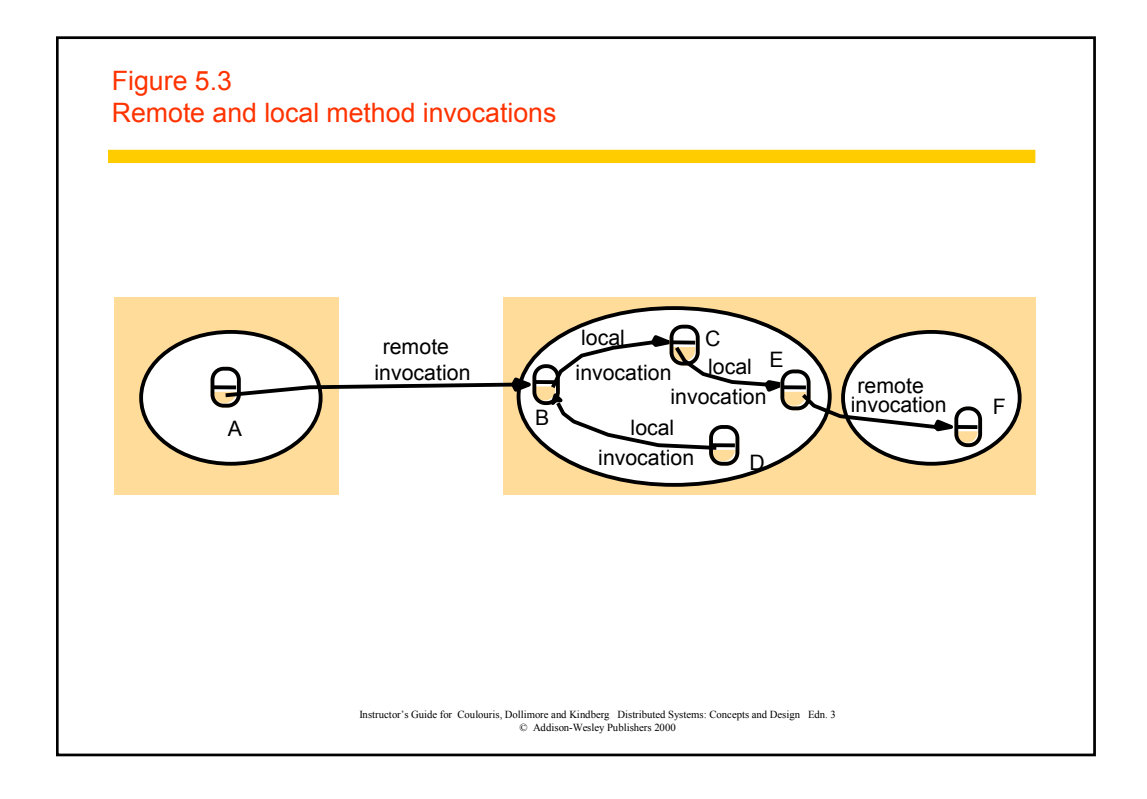

# Figure 5.4

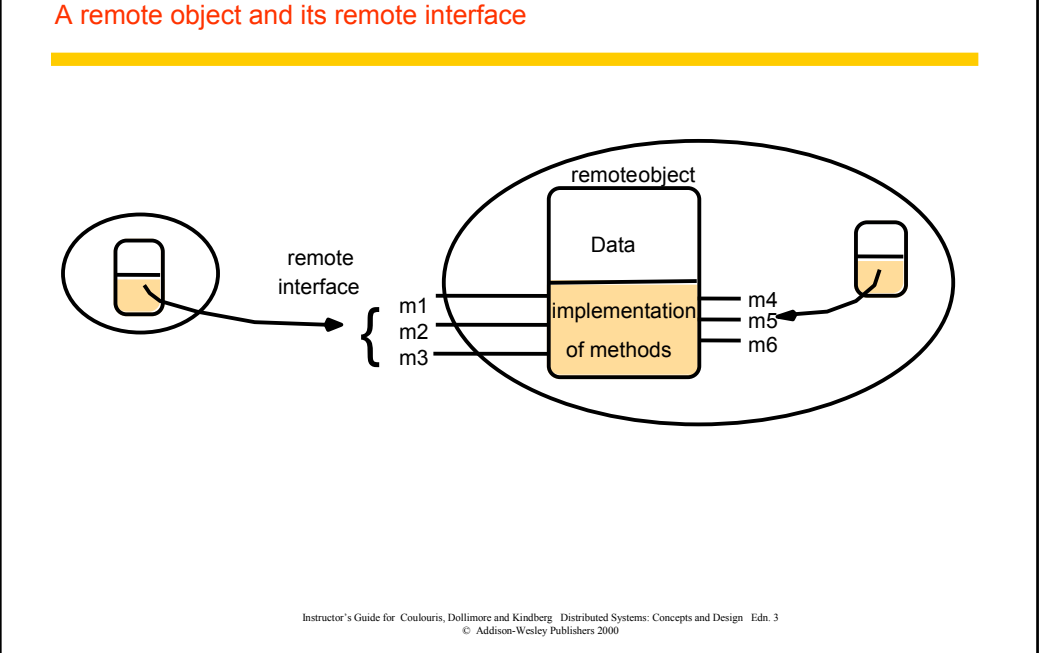

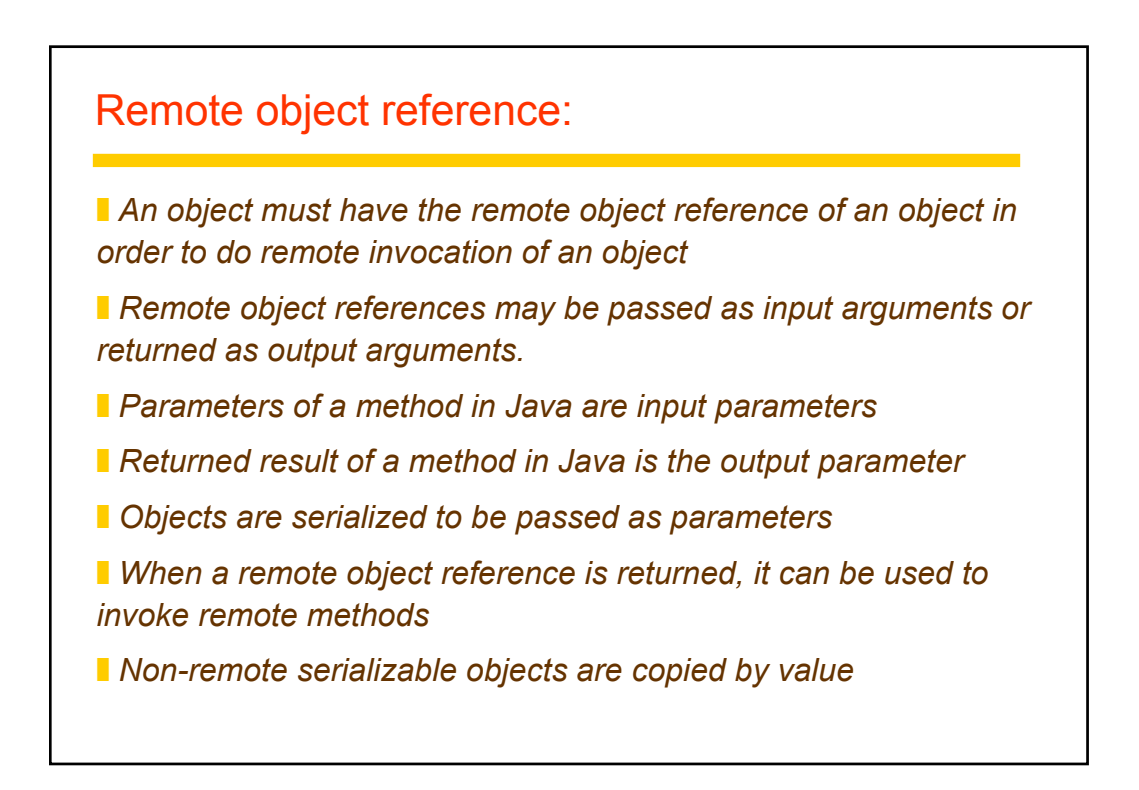

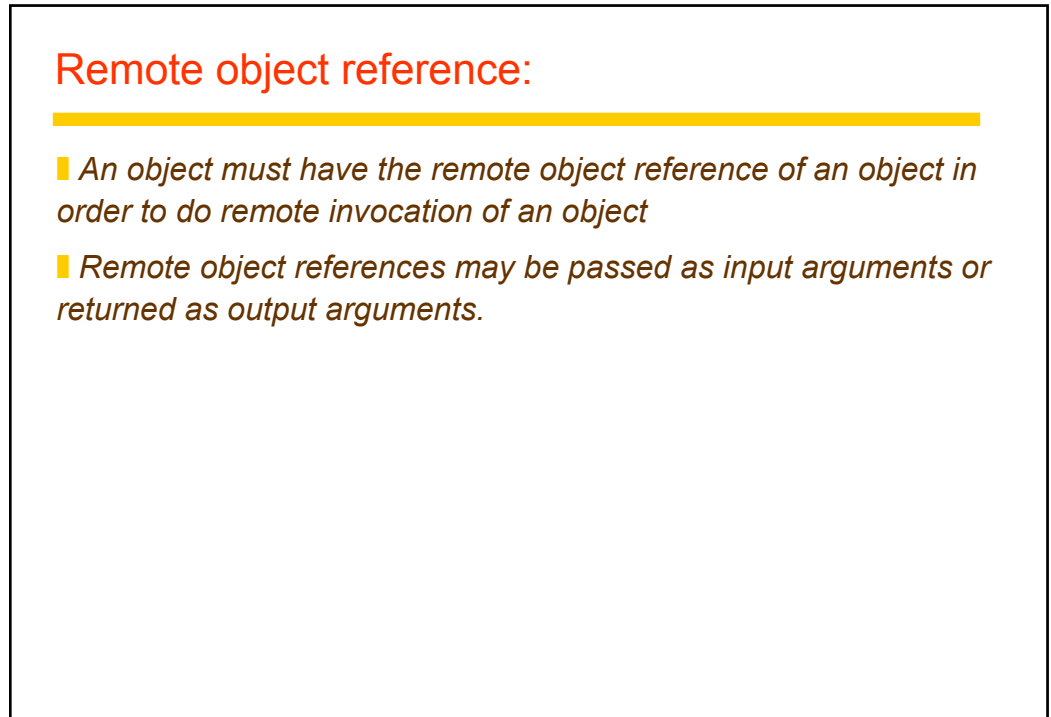

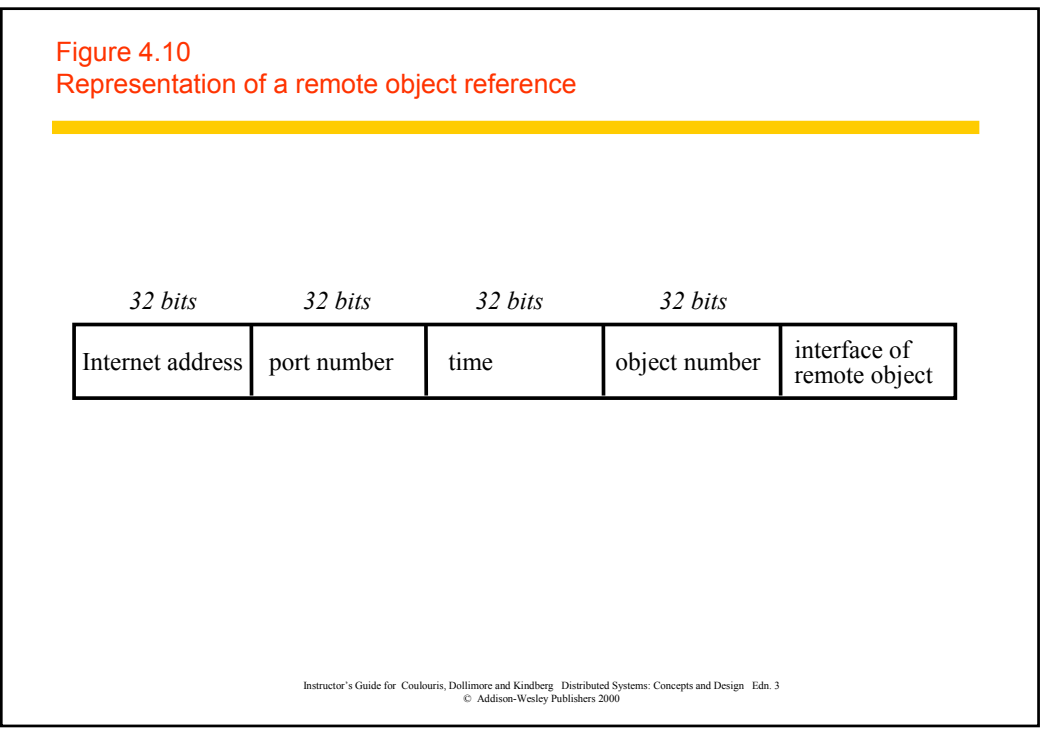

## Remote interface (RMI):

**The remote interface specifies the methods of an object that are** *available for remote invocation*

**I** *Input and output parameters are specified. The parameters may be objects*

] *Use:*

*I* When the remote method is invoked, the actual arguments corresponding *to the input parameters are marshalled into a packet and sent to the server.*

 $\blacksquare$  The server demarshals the packet, performs the procedure, remarshals the *output arguments, and sends the return packet to the caller.*

\ *Client demarshals the return packet*

\ *Need a common format definition for how to pass objects (e.g., CORBA IDL or Java RMI)*

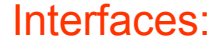

**B** Specify procedures (methods) and variables that can be *accessed in a module*

**No information other than that specified by the interface can be** *communicated.*

] *Do not specify an implementation*

] *Types of interfaces:*

- \ *Service interface (RPC)*
- \ *Remote interface (RMI)*

#### Remote interface:

] *CORBA – uses IDL to specify remote interfaces*

**I** JAVA – uses ordinary interfaces that are extended by the *keyword remote.*

## Example of CORBA IDL

```
module HelloApp
{
 interface Hello
  {
   string sayHello();
   oneway void shutdown();
 };
};
```
Map into Java by running the IDL-to-java: idlj -fall Hello.idl

*This generates the following files in the HelloApp subdirectory: Hello.java, HelloHelper.java, HelloHolder.java, HelloOperations.java, HelloPOA.java and \_HelloStub.java.*

## HelloClient.java

```
import HelloApp.*;
import org.omg.CosNaming.*;
import org.omg.CosNaming.NamingContextPackage.*;
import org.omg.CORBA.*;
public class HelloClient {
  static Hello helloImpl;
  public static void main(String args[]){
    try{
        ORB orb = ORB.init(args, null); // create and initialize the ORB
                                            // get the root naming context
         org.omg.CORBA.Object objRef = orb.resolve_initial_references("NameService");
// Use NamingContextExt instead of NamingContext. This is 
        // part of the Interoperable naming Service. 
        NamingContextExt ncRef = NamingContextExtHelper.narrow(objRef);
        String name = "Hello"; // resolve the Object Reference in Naming
        helloImpl = HelloHelper.narrow(ncRef.resolve_str(name));
        System.out.println("Obtained a handle on server object: " + helloImpl);
        System.out.println(helloImpl.sayHello());
        helloImpl.shutdown();
    } catch (Exception e) {
      System.out.println("ERROR : " + e);
      e.printStackTrace(System.out);
    }
 }
}
```
## HelloServer.java

```
// HelloServer.java
// Copyright and License
import HelloApp.*;
import org.omg.CosNaming.*;
import org.omg.CosNaming.NamingContextPackage.*;
import org.omg.CORBA.*;
import org.omg.PortableServer.*;
import org.omg.PortableServer.POA;
import java.util.Properties;
class HelloImpl extends HelloPOA {
 private ORB orb;
 public void setORB(ORB orb_val) {
   orb = orb_val;
  }
  // implement sayHello() method
 public String sayHello() {
   return "\nHello world !!\n";
  }
  // implement shutdown() method
 public void shutdown() {
   orb.shutdown(false);
 }
}
```
## HelloServer.java (continued)

```
public class HelloServer {
  public static void main(String args[]) {
    try{ 
      ORB orb = ORB.init(args, null); // create and initialize the ORB
                                      // get reference to rootpoa & activate the POAManager
      POA rootpoa = POAHelper.narrow(orb.resolve_initial_references("RootPOA"));
      rootpoa.the_POAManager().activate(); 
      HelloImpl helloImpl = new HelloImpl(); // create servant and register it with the ORB
      helloImpl.setORB(orb);
                                      // get object reference from the servant
      org.omg.CORBA.Object ref = rootpoa.servant to reference(helloImpl);
      Hello href = HelloHelper.narrow(ref);
                                      // get the root naming context
      org.omg.CORBA.Object objRef = orb.resolve_initial_references("NameService");
              // Use NamingContextExt which is part of the Interoperable Naming Service (INS) spec
      NamingContextExt ncRef = NamingContextExtHelper.narrow(objRef);
      String name = "Hello"; // bind the Object Reference in Naming
      NameComponent path[] = nႄRef.to_name( name );ncRef.rebind(path, href);
      System.out.println("HelloServer ready and waiting ..."); 
      orb.run(); // wait for invocations from clients
    } catch (Exception e) {
      System.err.println("ERROR: " + e);
      e.printStackTrace(System.out);
    }
    System.out.println("HelloServer Exiting ...");
  }
}
```
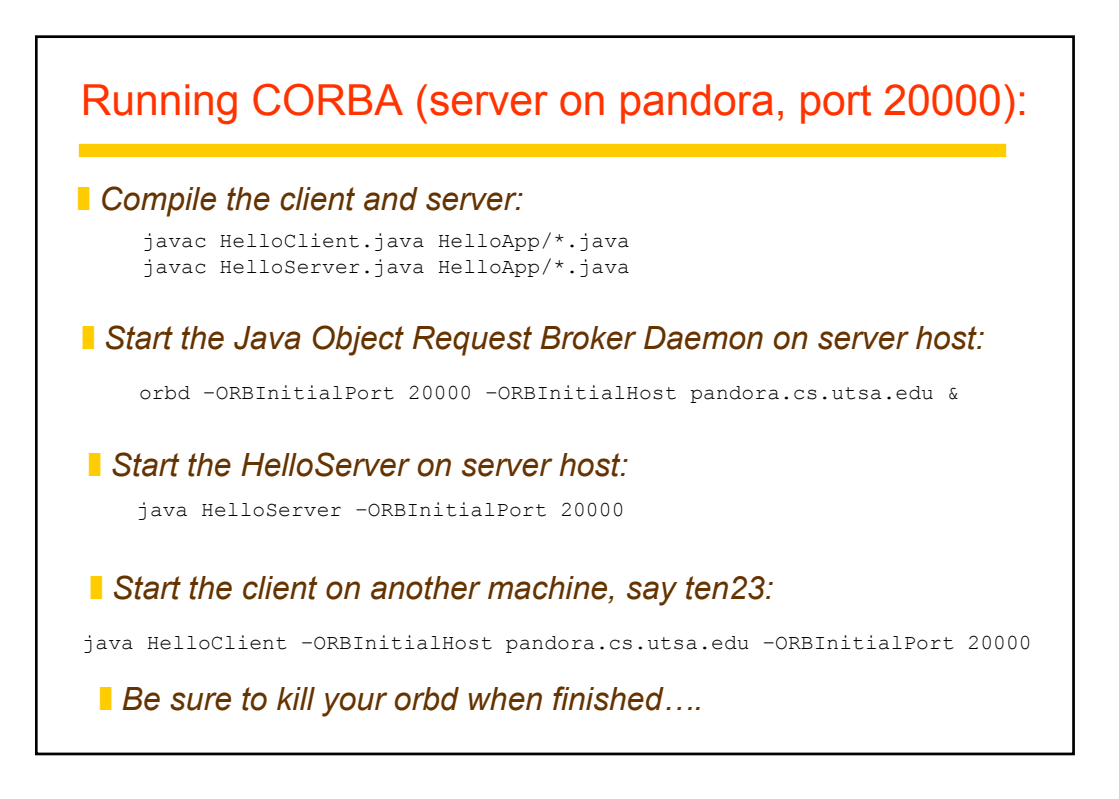

## Why is this easier than just doing sockets?

#### Figure 4.7 CORBA CDR for constructed types

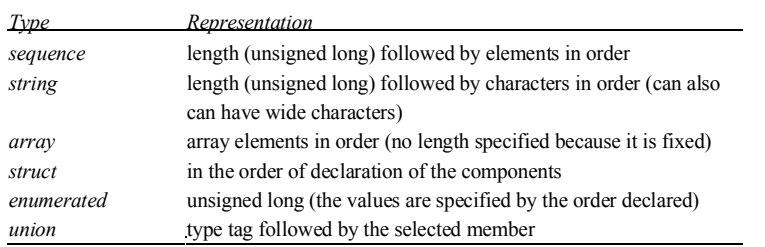

Instructor's Guide for Coulouris, Dollimore and Kindberg Distributed Systems: Concepts and Design Edn. 3 © Addison-Wesley Publishers 2000

#### Figure 4.8 CORBA CDR message

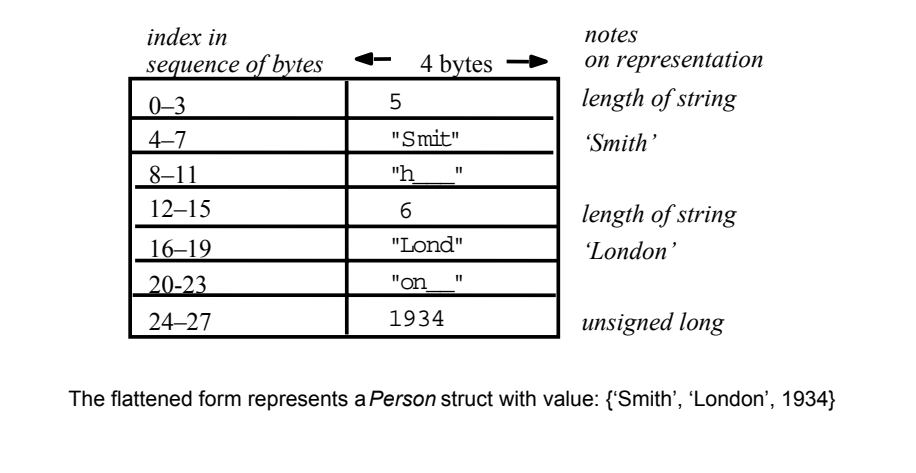

Instructor's Guide for Coulouris, Dollimore and Kindberg Distributed Systems: Concepts and Design Edn. 3 © Addison-Wesley Publishers 2000

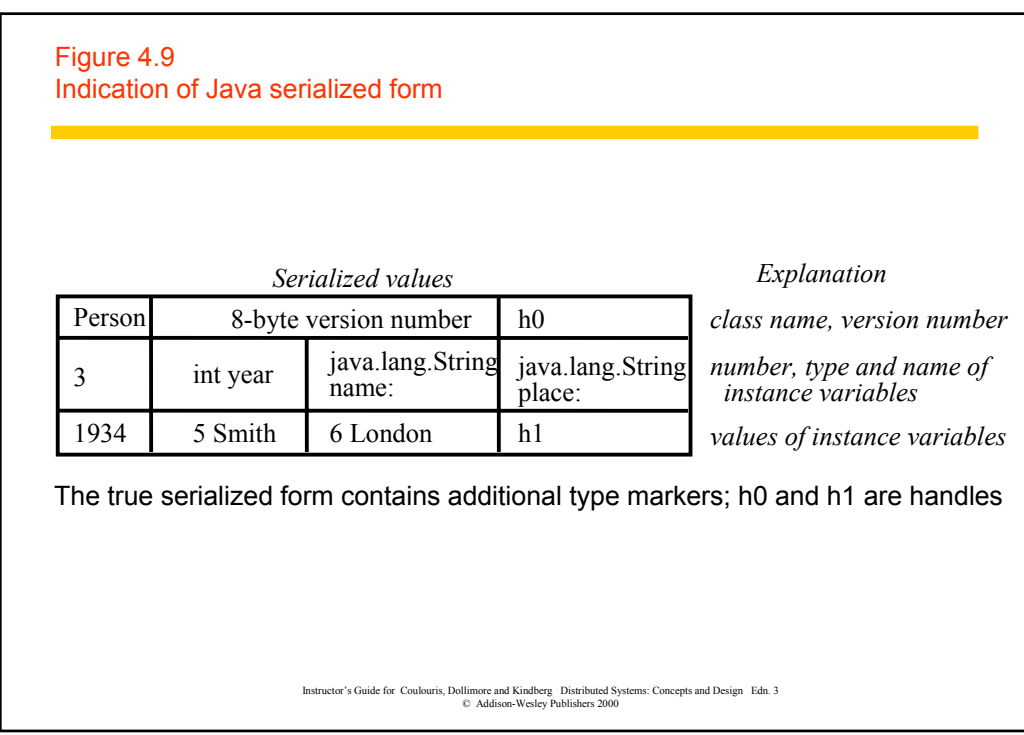

For next time:

] *Read CDK 4.3 and Chapter 17*